53 RVd G. IPUXXX. X.  $\otimes Wi = (-hD) \otimes (0 \in A)$ 

## 25LIVE TRAINING

# 0/10 n r "nl [

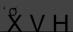

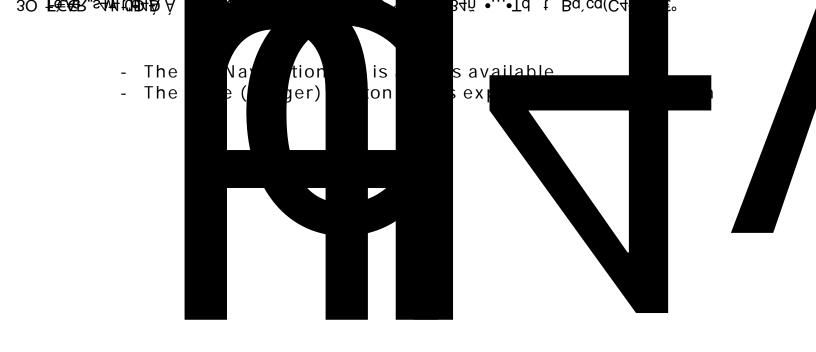

Event Type

Sponsoring Organization

Note: If the search does not return the expected result, try limiting the search to a key word in the organization name.

Additional Organization(s)

Expected Attendance

Event Description

Event Date and Time

Additional Time

Event Dates Continued...

#### Locations

•

- •
- •

### Attached Files

#### Event Contacts

- •
- •

Requirements

For Student Organizations:

Canceling an Event

*Example 1* Canceling an event in 25Live does not automatically cancel any requests made for additional services for an event. Requestors should also follow up with any service providers (Media, Catering, etc) to cancel requested services for an event.

Signing out of 25LIVE

- •
- •

Questions or Training Requests